## The iptables Firewall $\bullet$

r

 $\bullet$ 

 $\bullet$ 

 $\bullet$ 

 $\bullet$ 

 $\bullet$ 

 $\bullet$ 

 $\bullet$ 

**VBER**<br>VBER

 $\bullet$ 

 $\bullet$ 

 $\bullet$ 

 $\bullet$ 

 $\bullet$ 

 $\bullet$ 

 $\bullet$ 

 $\bullet$ 

 $\bullet$ 

 $\bullet$ 

 $\bullet$ 

 $\bullet$ 

 $\bullet$ 

 $\bullet$ 

 $\bullet$ 

 $\bullet$ 

 $\bullet$ 

## Why Firewalls?

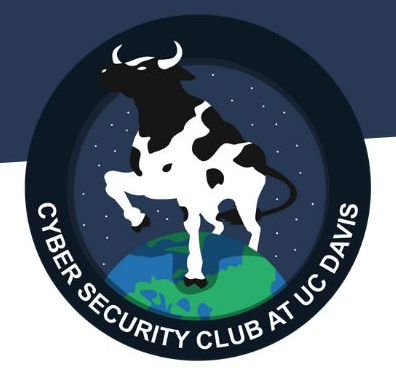

## Lock the evil out

"today i feel like unleashing undue harm upon my company :3:3:3" firewall evilevil E<mark>rewa</mark>

## Why Firewalls (Pt.2)

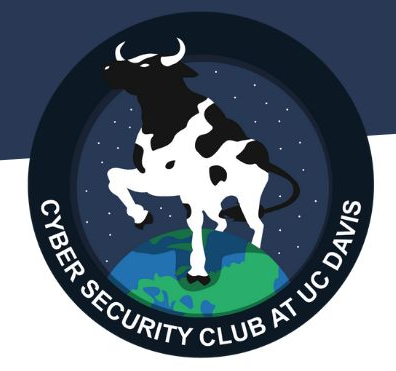

We don't want to block everything

- Goal: **drop** evil traffic, **accept** good traffic

#### hard to do perfectly  $\rightarrow$  cyber attacks still happen

## Basics of Networks

- Network: group of devices with *unique* identifiers (IPs)

#### run ipconfig (Win) or ifconfig (Mac/Linux)

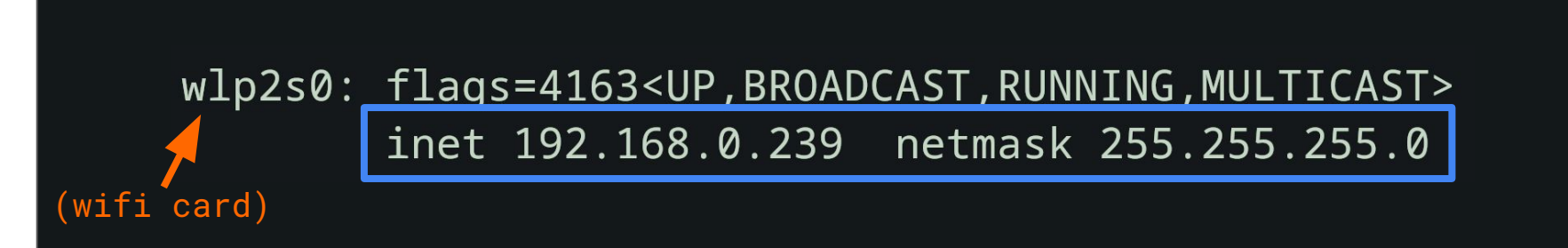

ip address identifies a device subnet mask indicates the whole network's size

## Subnets! (sub - network)

You have a unique IP address and a common subnet mask

pay attention to the 255's and 0's in subnet mask

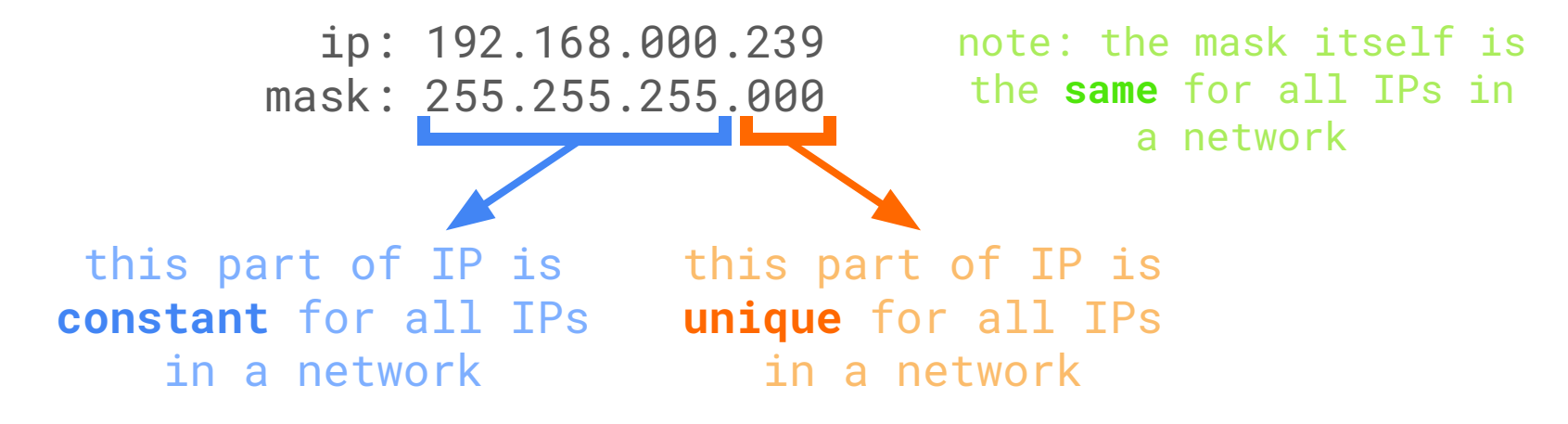

\*this is a bit of an oversimplification, but that won't matter for today

**SECURITY CLI** 

## Prefix Notation

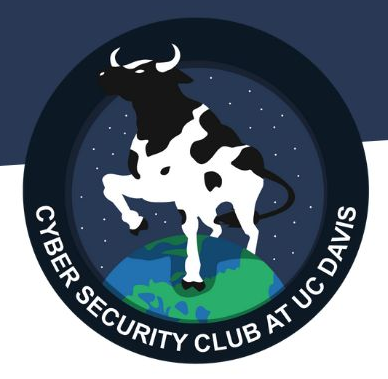

 $255.255.25.0 \rightarrow /24$ 

 $255.255.0.0 \rightarrow /16$ 

 $255.0.0.0$   $\rightarrow$  /8

 $2345678$ 255 == 11111111 The  $prefix$  number == the number of 1's in the mask

192.168.0.0/24 == 192.168.0.0 255.255.255.0

## Subnet Example

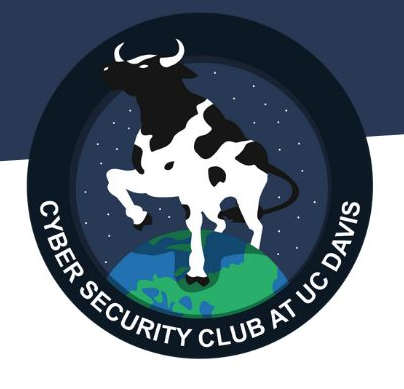

Which IP address(es) are in 10.0.0.0/16 (255.255.0.0)?

 $-$  10.0.0.1  $\blacksquare$  starts with 10.0  $\rightarrow \blacksquare$ 

doesn't start with 10.0  $\rightarrow \mathbf{X}$ 

starts with  $10.0 \rightarrow V$ 

doesn't start with 10.0  $\rightarrow \mathbf{X}$ 

doesn't start with 10.0  $\rightarrow \mathsf{X}$ 

- 
- $10.1.7.7$
- $10.0.30.30$
- $13.0.0.10$
- $10.13.40.9$

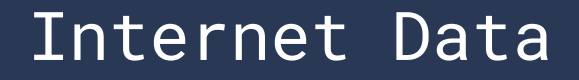

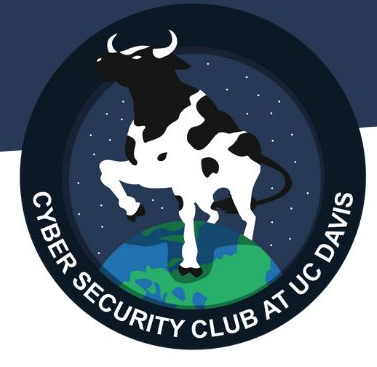

Sending data on the Internet is like sending mail

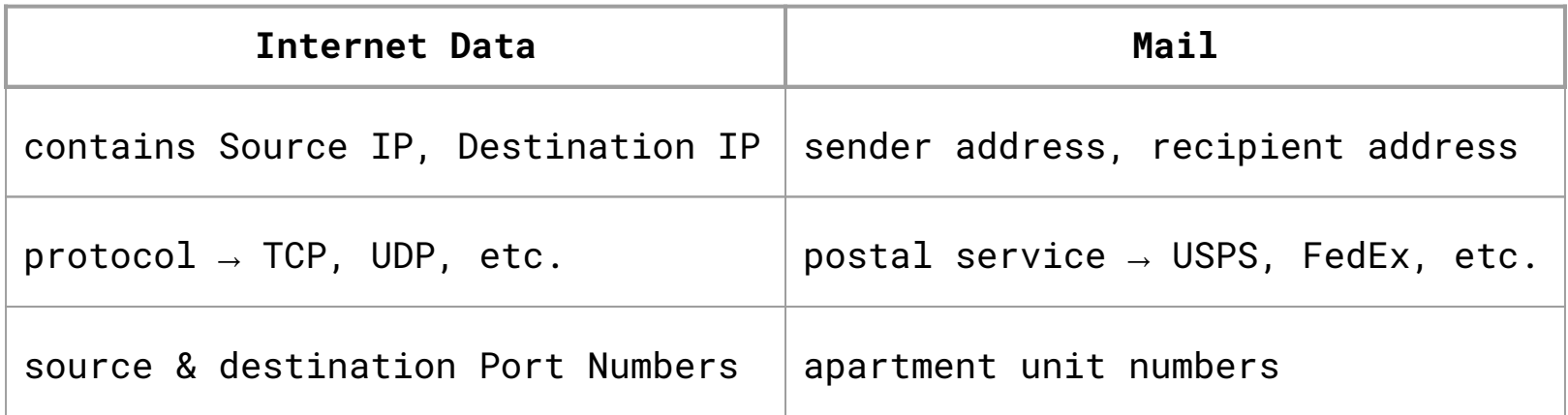

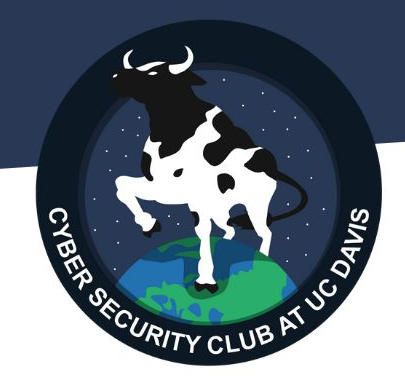

# actual iptables time

follow along using the simulator! [algolg.github.io/iptables-sim](https://algolg.github.io/iptables-sim)

## Firewall Rules

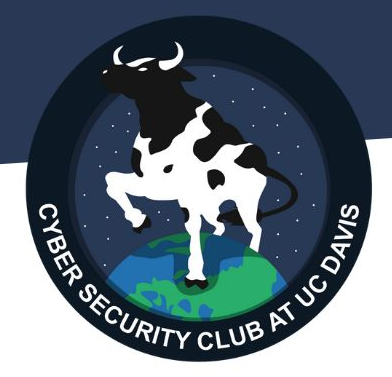

A rule **matches** specific traffic and specifies whether to **accept** or **drop** it

Random Examples:

- is source ip in  $172.0.0.0/24? \rightarrow \text{DROP}$
- is the traffic using HTTP (TCP, port 80)?  $\rightarrow$  ACCEPT
- does traffic not meet any of my other rules?  $\rightarrow$  DROP

## Basic iptables Rules

# $\epsilon$ CYBER **PORTY CLUB**

#### iptables uses flags

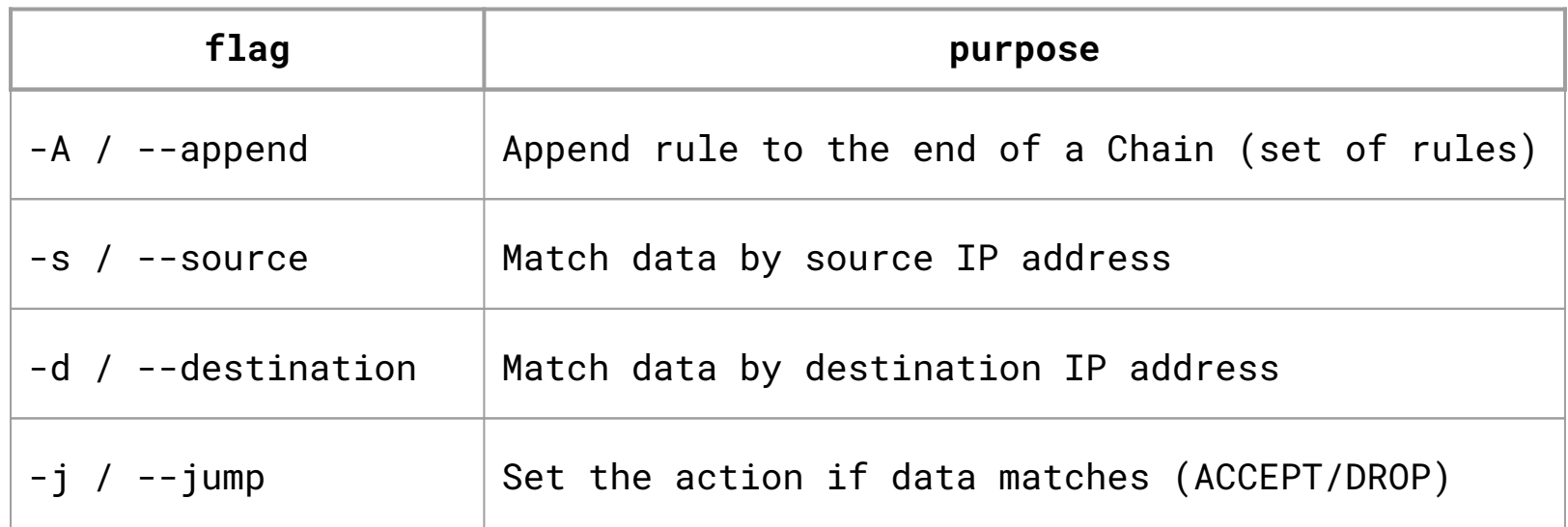

## Basic rules pt. 2

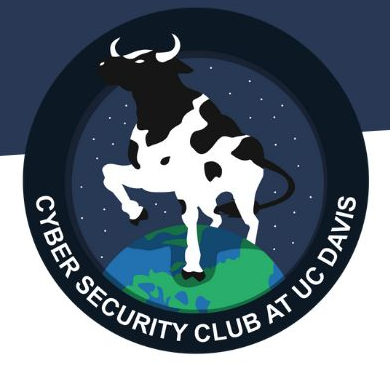

default iptables chains:

- INPUT: handles incoming traffic
- OUTPUT: handles outgoing traffic

- there are some others but we won't be focusing on those today

## Basic rules (examples)

# **ECURITY CLU**

#### iptables -A INPUT -s 10.0.0.10 -d 192.168.0.10 -j DROP

"if incoming data has a source IP of 10.0.0.10 and a destination IP of 192.168.0.10, then drop it"

#### iptables -A INPUT -s 130.10.10.0/24 -j DROP

"if incoming data has a source network of 130.10.10.0 255.255.255.0, then drop it"

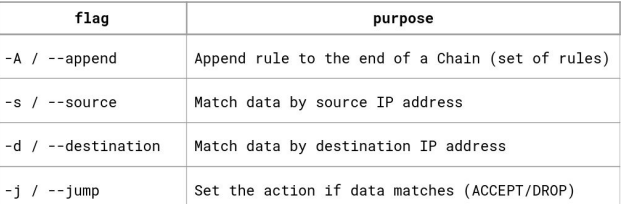

Try them out!

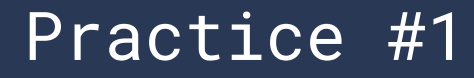

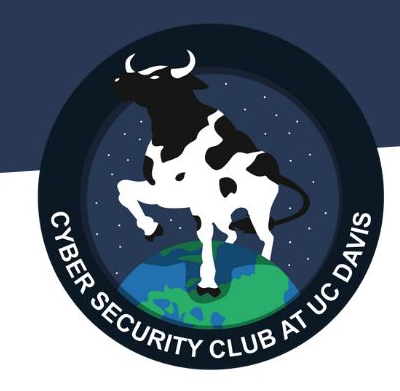

- 1. Write a rule to block all traffic destined to the IP 192.168.0.10
- 2. Write a rule to block traffic from 10.0.0.0 255.255.255.0

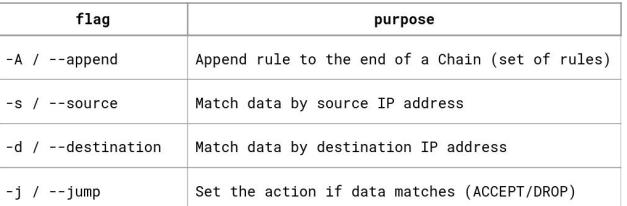

## Practice #1 (Possible Answers)

- 1. Write a rule to block all traffic destined to the IP 192.168.0.10 iptables -A INPUT -d 192.168.0.10 -j DROP
- 2. Write a rule to block traffic from 10.0.0.0 255.255.255.0 iptables -A INPUT -s 10.0.0.0/24 -j DROP

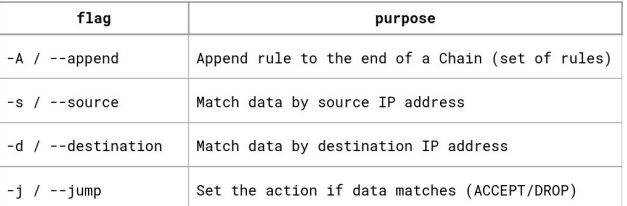

## Multiple rules in a chain

Rules are processed one after another, in the order you entered them -- **order matters**

```
Ex:
iptables -A INPUT -s 45.45.45.45 -j ACCEPT
iptables -A INPUT -j DROP
```
If we flipped these two rules, what would happen?

Data from  $45.45.45.45$  matches rule  $#1 \rightarrow$  ACCEPT'd Data from anywhere else matches rule  $#2 \rightarrow \text{DROP'}$ d

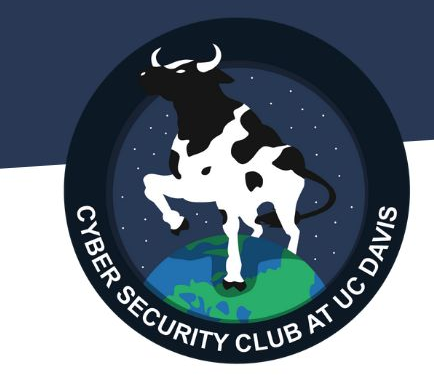

## iptables -S INPUT

Lists all rules from the INPUT chain

(we'll explain iptables -P later)

## iptables: Port Filtering

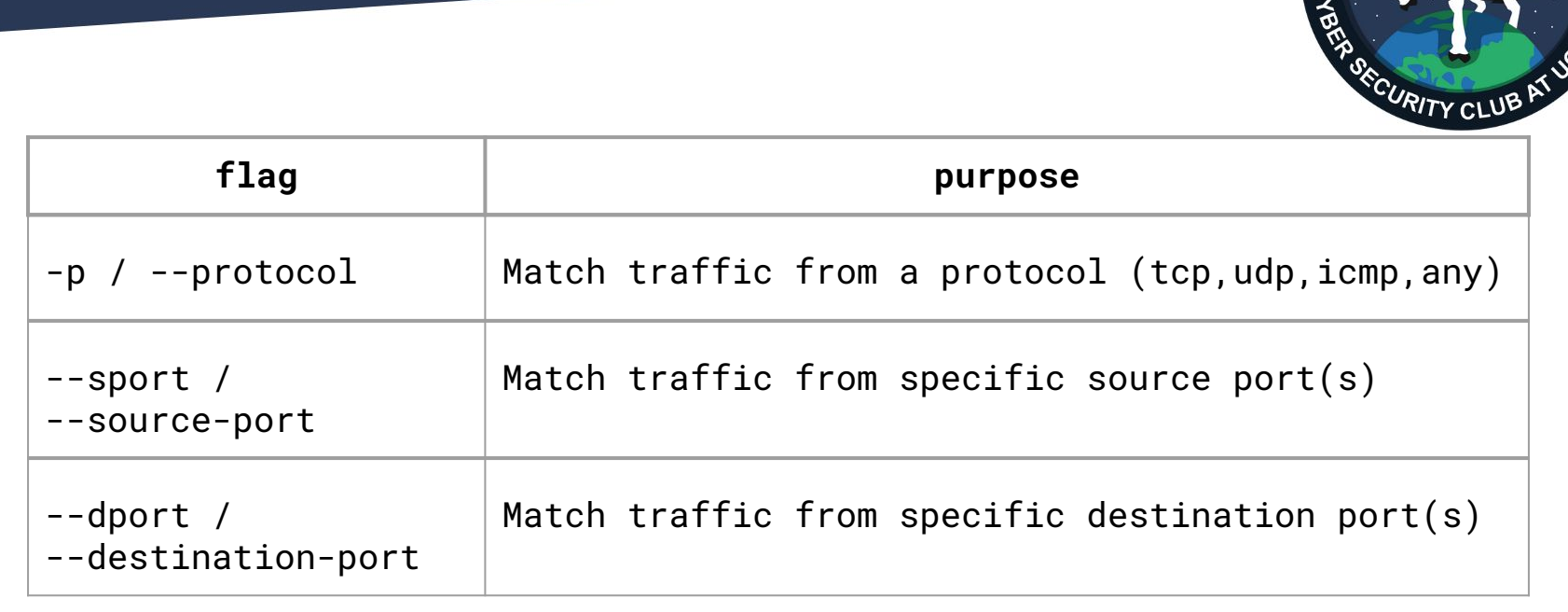

In order to specify a port, you must first specify the protocol (tcp/udp/any)

## Common protocols/ports

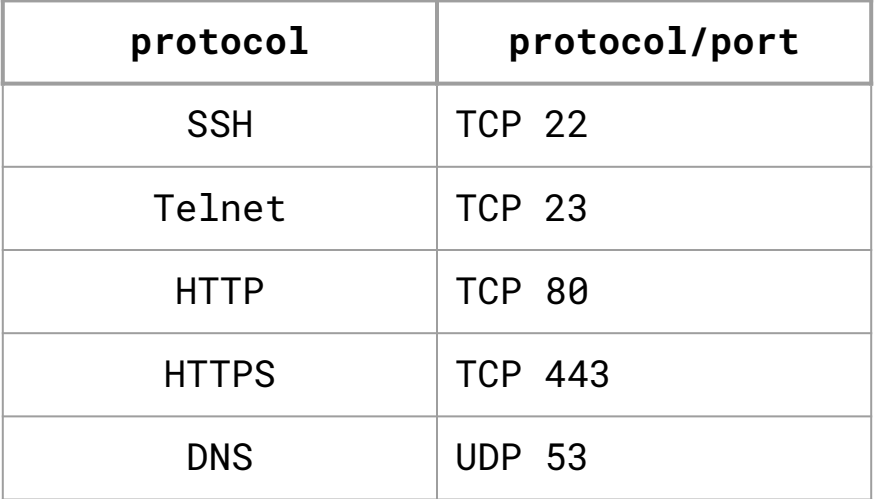

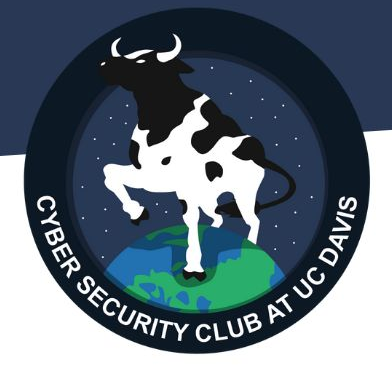

there's an overwhelmingly-long list [on wikipedia](https://en.wikipedia.org/wiki/List_of_TCP_and_UDP_port_numbers)

## Port Filtering Examples

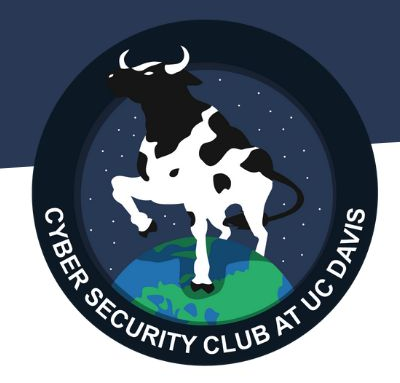

iptables -A INPUT -p tcp --sport 23 -j DROP

"if incoming TCP data has a source port of 23, then drop it" (aka "drop incoming Telnet data")

iptables -A OUTPUT -p tcp --dport 80,443 -j ACCEPT

"if outgoing TCP data has a destination port of 80 or 443, then accept it" (aka "accept outgoing HTTP and HTTPS data")

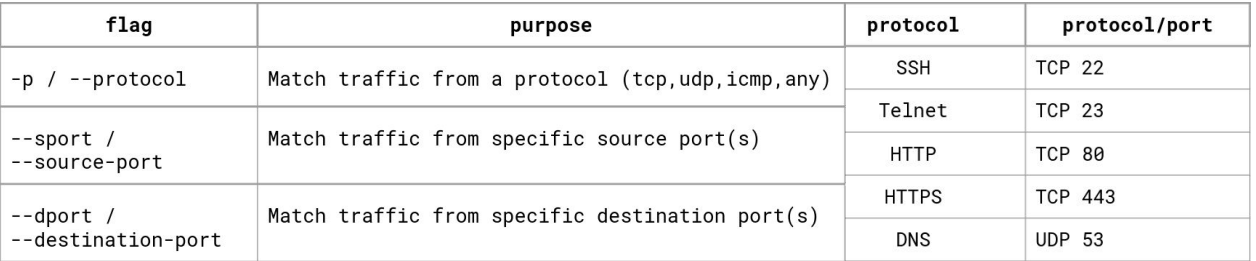

## Practice #2

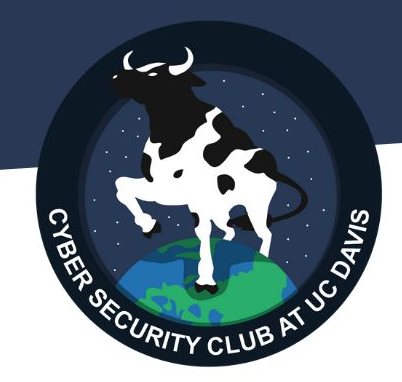

- 1. Write a rule to block outgoing DNS requests
	- a. test this with curl
	- b. **curl example.com** should stop working but **curl 1.1.1.10** should still work
- 2. Write a single rule to block incoming remote access connections

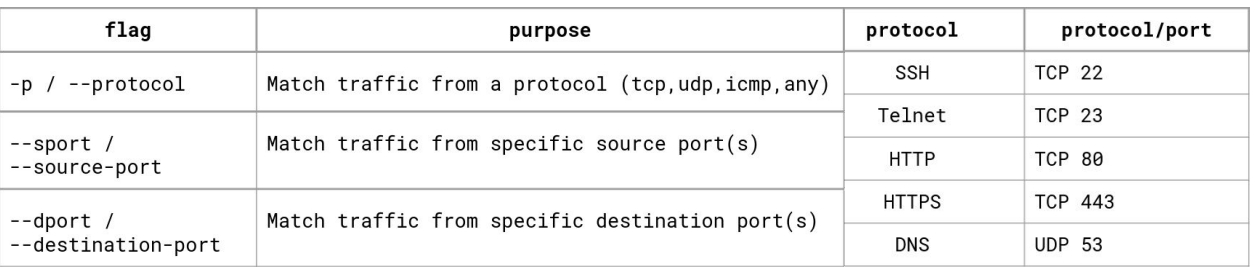

## Practice #2 (Possible Solutions)

1. Write a rule to block outgoing DNS requests iptables -A OUTPUT -p udp --dport 53 -j DROP

2. Write a single rule to block incoming remote access connections iptables -A INPUT -p tcp --dport 22,23 -j DROP

 $(can also write 22:23 == range from port 22 through 23)$ 

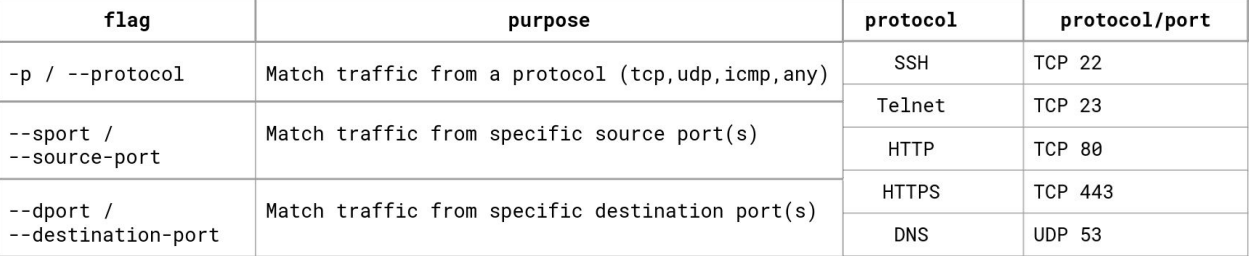

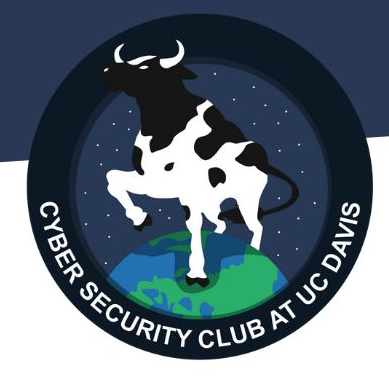

## Other important flags

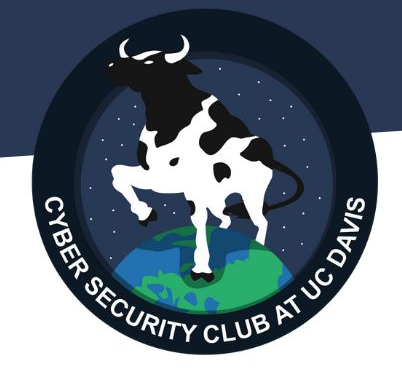

iptables -P <Chain> <Default-Policy>

#### Sets the default policy for a chain

#### Ex. **iptables -P INPUT DROP**

if incoming data doesn't match any rules in INPUT, then DROP it

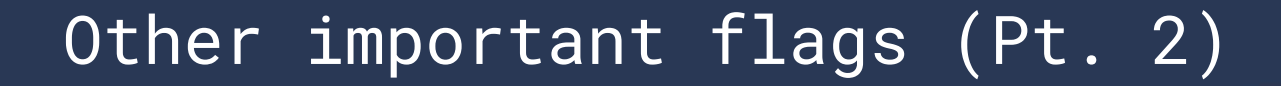

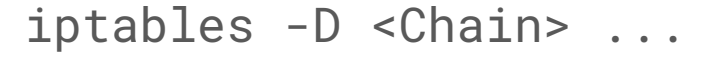

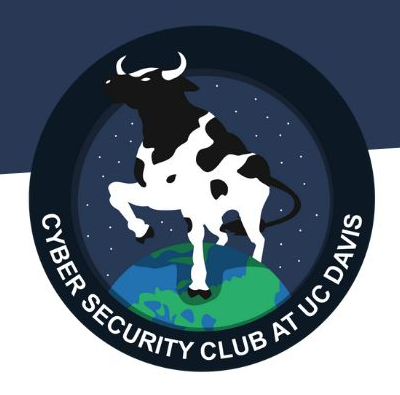

Deletes a given rule

#### Ex. **iptables -D INPUT -d 192.168.0.0/24 -j DROP**

deletes a rule that blocked incoming traffic to the 192.168.0.0/24 network

(You can also use a rule number as it appears in iptables -S <Chain>)

Other important flags (Pt. 3)

iptables -F [Chain]

#### Flushes a given chain (removes all rules)

Ex. **iptables -F INPUT**

removes all rules from INPUT chain

Ex. **iptables -F**

removes all rules from all chains

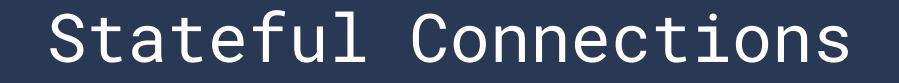

Suppose you have the rule: **iptables -A INPUT -j DROP**

(drops all incoming traffic)

If you try to access the PC on any port, what happens?

If you try to curl a webpage (example.com), what happens?

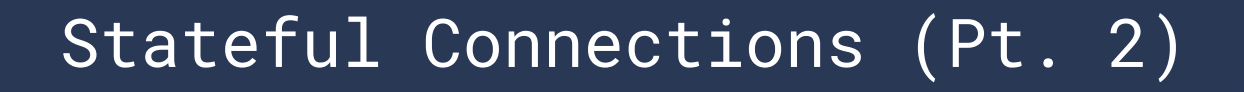

Solution: firewall should track outgoing connections

- if an outgoing connection is expecting a response, then the firewall should dynamically allow a response

**State Tables** keep track of connections Once a response is received, the table entry is removed

Implementing in iptables?

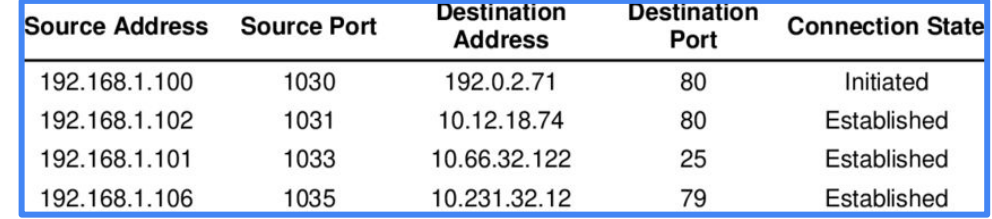

## Stateful Connections (Pt. 3)

**iptables -A INPUT -m conntrack --ctstate ESTABLISHED,RELATED -j ACCEPT**

- -m conntrack: tells iptables that this rule tracks connections
- **--ctstate ESTABLISHED,RELATED**: if the incoming data is from an established connection (or related to an established connection), then match it

Try in combination with **iptables -A INPUT -j DROP** (recall that rule order matters)

Does accessing from the outside host still work? Does curl example.com still get blocked?

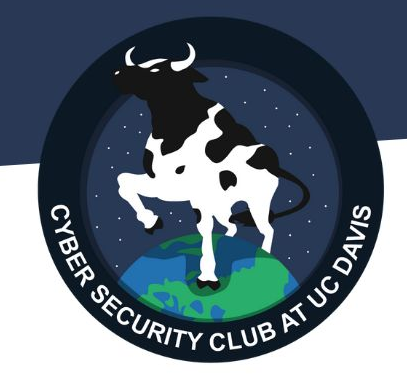

## thank you!

-akhil